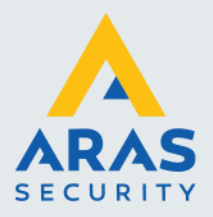

## Korte instructie Avigilon Ava camera in bedrijf stellen

De Avigilon Ava camera wordt op het netwerk aangesloten en krijgt via DHCP een IP adres en Internet toegang. De Avacamera's MOETEN internet toegang hebben, anders kunnen ze niet in bedrijf geteld worden. Voeding krijgen de Ava camera's over het netwerk, Power over Ethernet.

Dus via een switch met PoE.

De camera moet gekoppeld worden met een Avigilon Alta Aware deployment site (site van de eindgebruiker).

Deze moet eerst aangemaakt worden.

Gebruik de browser Edge of Chrome, andere browsers voldoen niet.

Ga naar <https://aware.avasecurity.com/set-deployment>

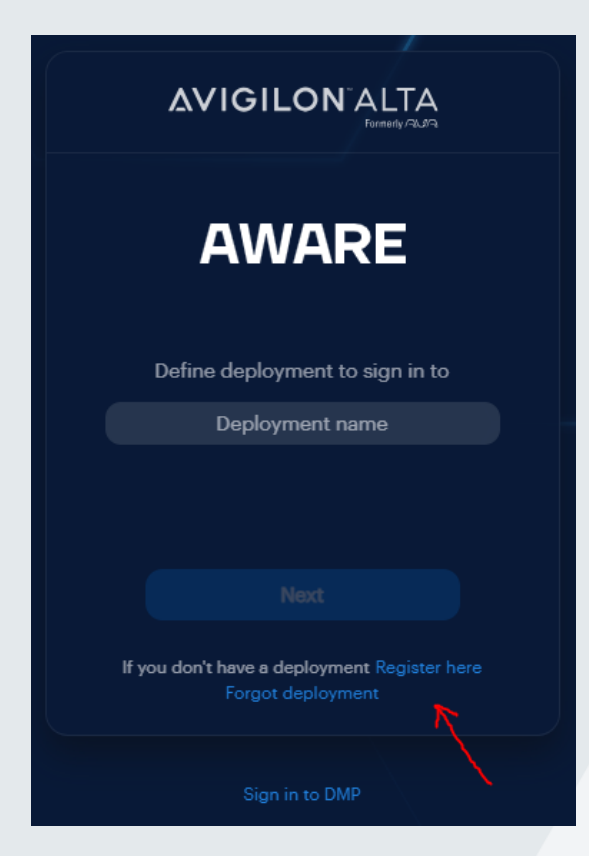

Als er reeds een deployment site is aangemaakt vul je deze hier in en logt in op de site.

Is en nog geen deployment site klik dan op Register here om een nieuwe site aan te maken.

Op de volgende pagina moet je het serienummer van de nieuwe AVA camera opgeven.

Full service distributeur van beveiligingsapparatuur

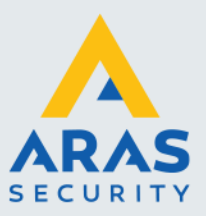

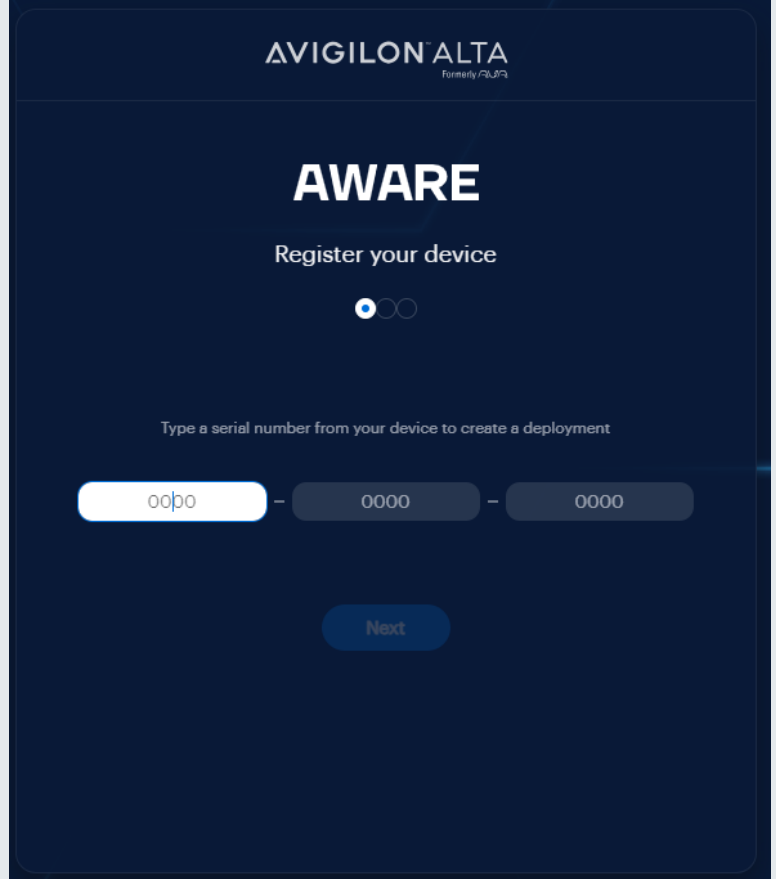

Vul het serienummer in, hiermee wordt deze camera automatisch gekoppeld aan de deployment site die je gaat aanmaken.

In de volgende stappen wordt je gevraagd een deployment site naam op te geven en moet je een login aanmaken.

Volg de stappen.

Je hebt nu een deployment site aangemaakt en je camera is reeds toegevoegd.

De site die je hebt aangemaakt heeft een vergelijkbare URL; [https://je-site-naam.eu1.aware.avasecurity.com](https://je-site-naam.eu1.aware.avasecurity.com/)

Login op de site.

Full service distributeur van beveiligingsapparatuur

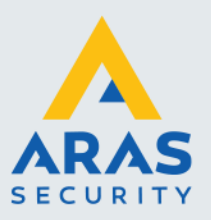

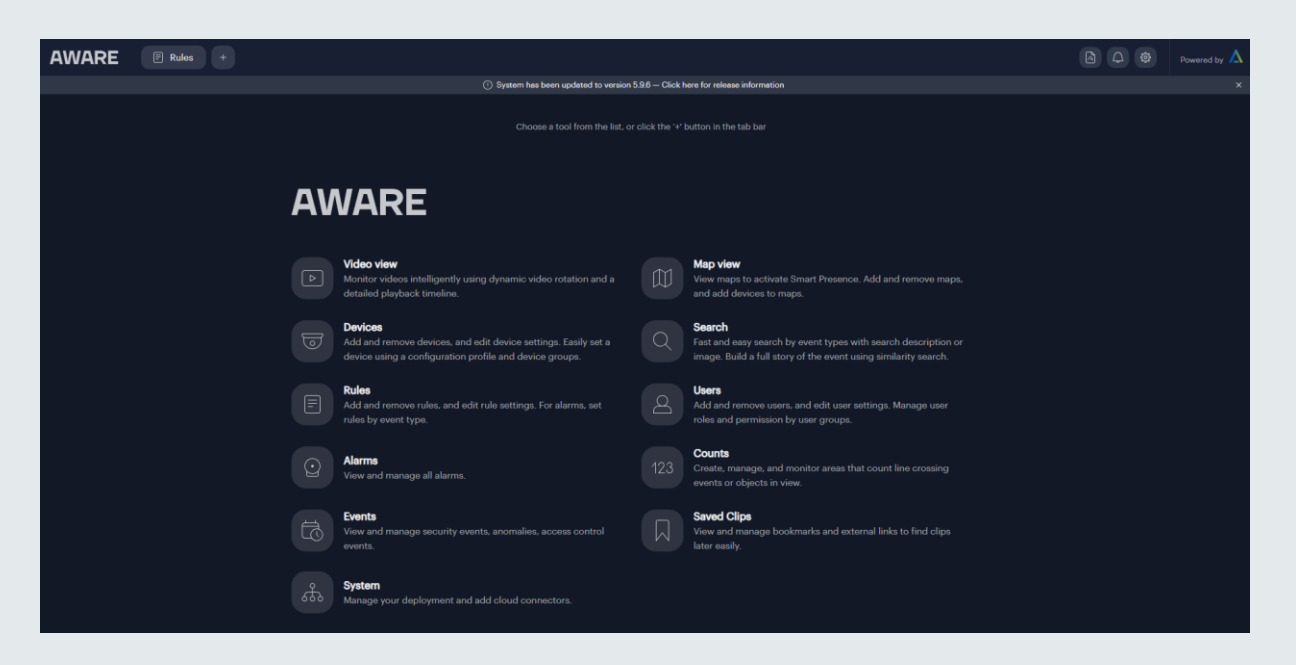

Vanaf deze site kan je alles verder regelen en configureren.

Bij devices kan je de toegevoegde camera zien en hier kan je extra camera's toevoegen en naar wens instellen en groeperen.

Camera's toevoegen kan handmatig door het serienummer op te geven of via de AVA Aware app. (op de app inloggen met je deployment site en login).

Met de app kan je dan ook de QR code scannen om de camera toe te voegen aan de deployment site.

Via bovenstaande site of app kan je de camera's live bekijken, terug kijken, gebruikers instellen (en hun rechten).

Via de AVA site heb je ook toegang tot handleidingen, FAQ etc.

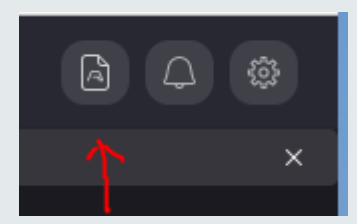

Full service distributeur van beveiligingsapparatuur